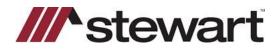

## **DisplaySoft – Jackets**

Follow the steps below to create a Jacket with Stewart's integration.

## Note: These steps assume a file has been entered in the Quick Start screen.

## Steps

1. To issue a new Jacket, click Jacket at the bottom of the screen. Stewart's Web Services login page will appear. Enter your username and password. *Optional: Select Remember User ID and/or Remember Password. If both are selected the login screen will not be used for that service in the future. You will automatically log in.* 

| Ottick Start<br>Closing Date mm/dd/yy 🗂 Mtg. Date m                               | -                |                       | Reald                | tential 1-4 O Non Reald | ential   |
|-----------------------------------------------------------------------------------|------------------|-----------------------|----------------------|-------------------------|----------|
| Purchase Price 100,000.00 Loan Amoun                                              |                  | Parcel                |                      |                         |          |
| Bay/Sellican O Refinance O Bay/Sellicarb and                                      |                  | Add                   | ress 123 4th St      |                         |          |
| O Don't Know 🖲 CD 🔾 Original HUD<br>Loain Type 🏽 Corry, Ins. 🔿 FHA 🔿 VA 🔿 Other   |                  |                       | City Abington        |                         |          |
|                                                                                   |                  |                       | itate MA             | Zip code 02351          |          |
| Underwriter STEWART TITLE<br>Title Agent Stewart Title MA on Alpha V              |                  | Co<br>Sebdiv<br>Condo | unty Plymouth        |                         |          |
| Settlement Agent Stewart Title MA on Alpha V                                      |                  |                       |                      | Park #                  |          |
|                                                                                   | 1000 Example     |                       |                      | Legal Des               | cription |
| Initial Deposit(s) Name                                                           | An               | ount                  | Date Contract        | aan (dd 1979)           | _        |
| to Broker                                                                         | 5                | 0.00                  | inspection due by    | mm/dd/yyyy              |          |
| to Escrow Stewart Title MA on Alpha<br>to Seller                                  | 5                | 0.00                  | Contingent Financing |                         |          |
| to serier                                                                         | 3                | 0.00                  |                      | mm/dd/yyyy              |          |
| Boyers Individual V List - Bob B                                                  | uyer             |                       | Phone                |                         |          |
| First Name<br>Bob                                                                 | Middle           | Buyer                 | Last                 | Sfx                     | maie     |
| Taking Title as                                                                   |                  |                       |                      |                         |          |
|                                                                                   |                  |                       |                      |                         |          |
|                                                                                   |                  |                       |                      |                         |          |
| ddress 222 5th Ave                                                                | Use Prop         |                       |                      |                         |          |
|                                                                                   |                  |                       | County Plym          | outh                    |          |
| Sollara Married Couple - List - seller I                                          | usband and wife  |                       | Phone                | 14×                     |          |
| First Name<br>Sam                                                                 | Middle           | Seller                | Lest                 | Sfx Male O Fe           | make     |
| Spouse's Name<br>Sally                                                            |                  | Seller                |                      | ▼ O Male ® Fe           |          |
| Giving Title as                                                                   |                  | Seller                |                      | Maie Fe                 | 110010   |
| his wife                                                                          |                  | 2.211.                |                      |                         |          |
| tdress 123 4th St<br>City Abington State ?                                        | LA Zip code 023  |                       | county Plymon        |                         |          |
|                                                                                   | ALA Zip code 023 | 51                    | County Plymon        |                         |          |
| R/F Broker Seller                                                                 |                  |                       |                      | C.S.                    | Re All   |
| RE Broker Seller List →<br>RE Broker Buyer List →<br>LendSz List → First Nation B |                  |                       | B                    |                         |          |
| Lander List -> First Nation B                                                     | ank              |                       | Loan# 123-456        |                         | MERS     |
| ame First Nation Bank                                                             | Ade              | iress 30              | 0 East Drive         |                         |          |
| Its successors and/or assigns as their interests may                              | appear           | City B                | oston                |                         |          |
| its successors anclior assigns<br>Its anction assigns O None                      |                  | State M               | A Zip code 0281      | 30                      |          |
| Request/Get                                                                       | CP               |                       | 1                    | Jacket                  |          |
|                                                                                   |                  |                       |                      |                         |          |
| Stewar<br>CPL<br>Enter User name<br>Enter Password                                | t Wel            | D                     | Servi                | Ces                     |          |
| ∎ Remember Us<br>∎ Remember Pa                                                    |                  |                       |                      |                         |          |
|                                                                                   |                  |                       |                      |                         |          |

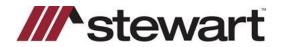

## **DisplaySoft – Jackets**

2. With this release, you can now create a Commitment Jacket as indicated at "1" below. Click **Get** to receive a Commitment Jacket.

| Agency/Trans          |                                                              |                | Property                                            |                          |                             |   |
|-----------------------|--------------------------------------------------------------|----------------|-----------------------------------------------------|--------------------------|-----------------------------|---|
| Agency                | StewartAccess Test Agency                                    | ~              | Parcel Id                                           |                          |                             |   |
| Location              | StewartAccess Test Agency Inc - 1988 Post Calk Suite 800 🗸 🗸 |                | Addresis                                            |                          |                             |   |
| Property Type         | Residential - General                                        | ×              |                                                     |                          |                             |   |
| Jacket Type           | Smultaneous O Owner O Lo                                     | en             | City                                                | Abington                 |                             |   |
| OP Preman             | \$355.00 QP                                                  | Ramit \$106.50 | Stele                                               | MA                       | Zqr 02351                   |   |
| MP Premium            | \$229.00 MP                                                  | Rentil 566.00  | County                                              | Physically               |                             |   |
| End Premium           | \$0.00 End                                                   | Ramit \$0.00   | Sab./Condo Name                                     |                          |                             |   |
|                       |                                                              | Reinnas Rate   | Lot \$4,500 g                                       |                          |                             |   |
|                       |                                                              |                | Etiocic/Apt                                         |                          |                             |   |
| Bayer(e)<br>Bob Bayer |                                                              |                | 1                                                   | Or Meles 8               | Boands                      |   |
| Seller(1)             |                                                              |                | Prior Policy                                        | _                        |                             |   |
| San Saller            |                                                              |                | Undervirter                                         |                          |                             | 3 |
| Sally Seller          |                                                              |                | Тури                                                | ~                        | Linbility                   |   |
|                       |                                                              |                | Policy #                                            |                          | Cate                        |   |
| Lander Name<br>Picree | Piret Nation Bank<br>5                                       |                | Address Line 1<br>Address Line 2                    | 300 East Drive           |                             |   |
| Email                 |                                                              |                | City                                                | Boston                   |                             |   |
|                       |                                                              |                | State                                               | ма                       | Zip sosso                   |   |
|                       | r exelgre as Their Interests may appear                      |                |                                                     |                          |                             |   |
| Form Policy #         | ALTA Conveilment 8-1-2016                                    | ¥              | Effective Date 2/160                                | 602                      |                             |   |
| Owner Policy          |                                                              |                | Loan Policy                                         |                          |                             |   |
| Fam                   | ALTA Owners Policy 6-17-2006                                 | *              | Form                                                | ALTA Short Form Residen  | itial Loan Policy 12-3-2012 | - |
| Effective Date        | a 3/16/2022                                                  |                | Effective Date 2/16/2822                            |                          |                             |   |
| Policy Amount         | 1 5100.000.00                                                |                | Policy Amount                                       | Policy Amount 580,000,00 |                             |   |
| Policy #              |                                                              | )              | Addendum Attached<br>Mongage Amount<br>Mongage Date | 520,950.06               |                             |   |
| ar login              |                                                              |                | State Statutes                                      |                          |                             |   |
|                       |                                                              |                | Policy #                                            |                          | Cict Shored                 |   |

 Click Get under Owner Policy or Loan Policy. Note: Transcodes are no longer required. Note: Short Form endorsement selections carry over from the "Insure It" module.

| Commitment               |                              |   |                                                                          |                                                   |    |
|--------------------------|------------------------------|---|--------------------------------------------------------------------------|---------------------------------------------------|----|
| Form                     | ALTA Commitment 8-1-2016     | * | Effective Date 2/162                                                     | Cot (Vial) (Oct Stored                            |    |
| Policy #<br>Owner Policy |                              |   | Loan Policy                                                              |                                                   |    |
| Parm                     | ALTA Owners Policy 6-17-2006 | ¥ | Parm                                                                     | ALTA Short Form Residential Loan Policy 12-3-2012 |    |
| Effective Date           | 3/16/2022                    |   | Effective Date                                                           | 2/16/2822                                         |    |
| Policy Amount            | \$100,000.00                 |   | Policy Amount                                                            | \$20,000.00                                       |    |
| Policy #                 | Cat Viel Cat Street          |   | Addendum Attached<br>Mortgage Arrount<br>Mortgage Date<br>Stole Statutes | 580,950,08                                        | Ì  |
| arligin                  |                              |   | Policy #                                                                 | Oct Med Oct Started                               | 19 |

4. If you need to Modify, Void, or Download a Jacket, click the appropriate button.